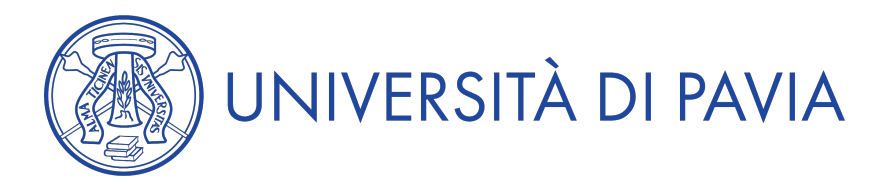

## **Anno Accademico 2020/2021**

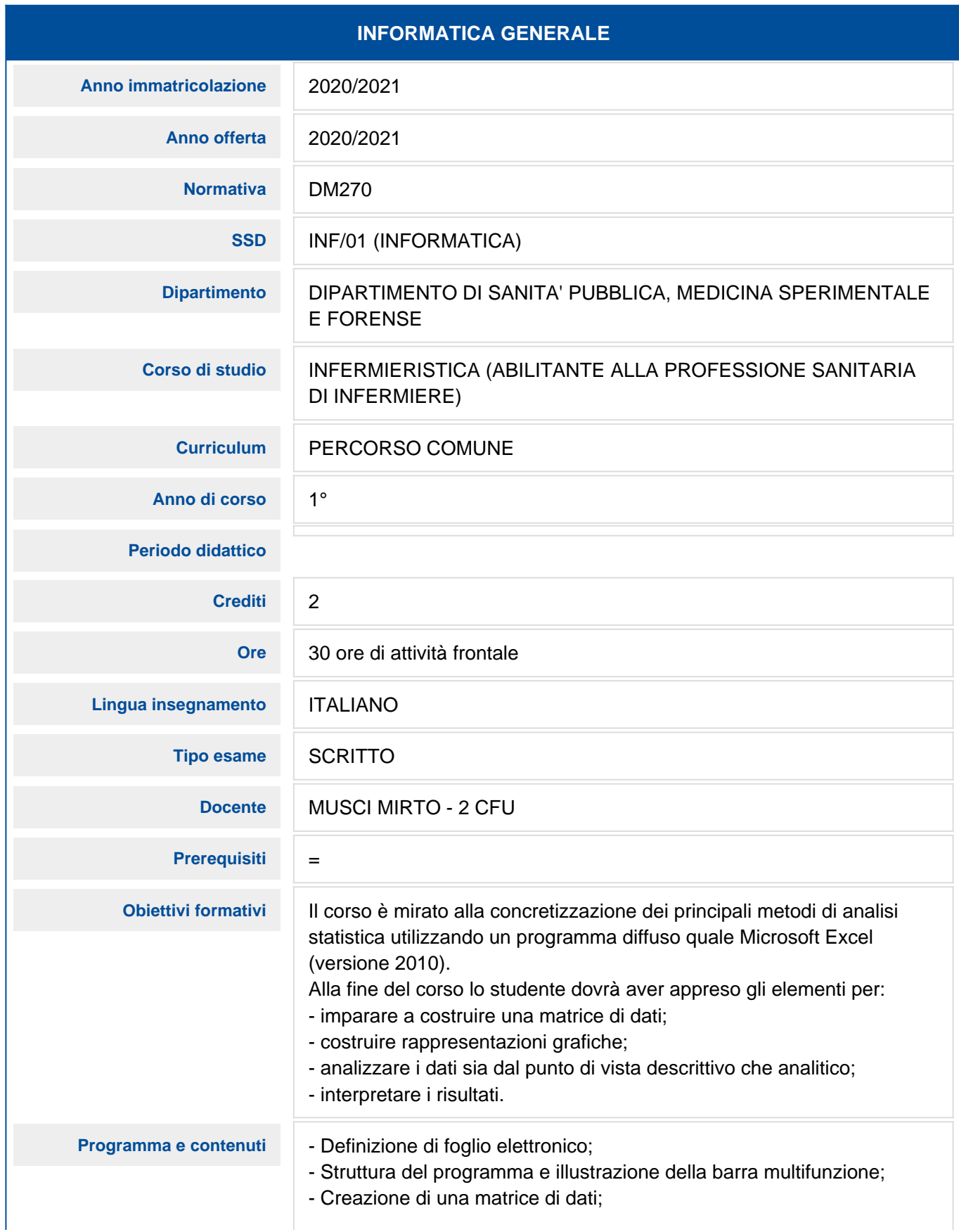

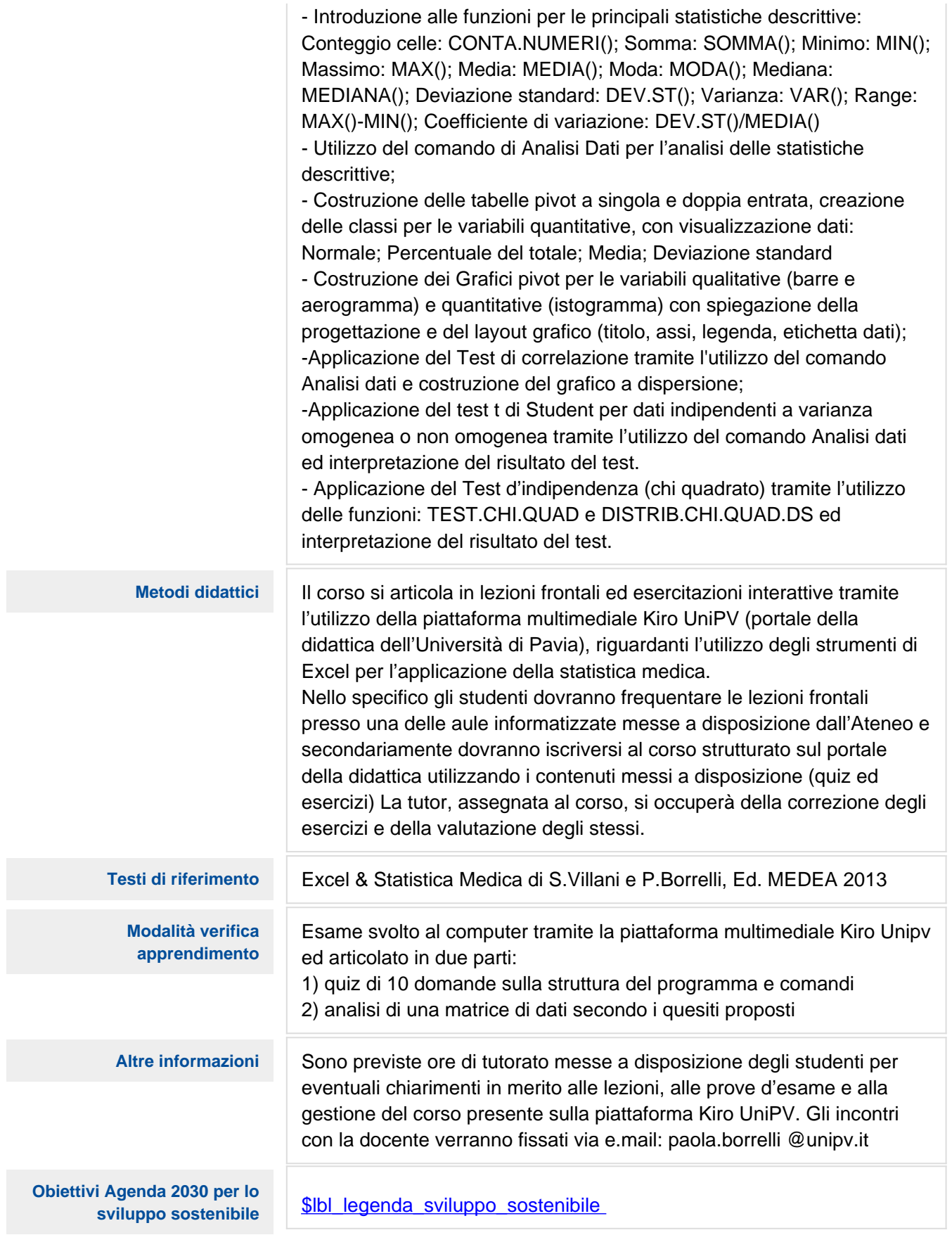